Principles of Programming Languages http://www.di.unipi.it/~andrea/Didattica/PLP-16/ Prof. Andrea Corradini Department of Computer Science, Pisa

#### *Lesson 5*

• Lexical analysis: implementing a scanner

## The Reason Why Lexical Analysis is a Separate Phase

- Simplifies the design of the compiler
	- $-$  LL(1) or LR(1) parsing with 1 token lookahead would not be possible (multiple characters/tokens to match)
- Provides efficient implementation
	- $-$  Systematic techniques to implement lexical analyzers by hand or automatically from specifications
	- $-$  Stream buffering methods to scan input
- Improves portability
	- Non-standard symbols and alternate character encodings can be normalized (e.g. UTF8, trigraphs)

#### Main goal of lexical analysis: tokenization

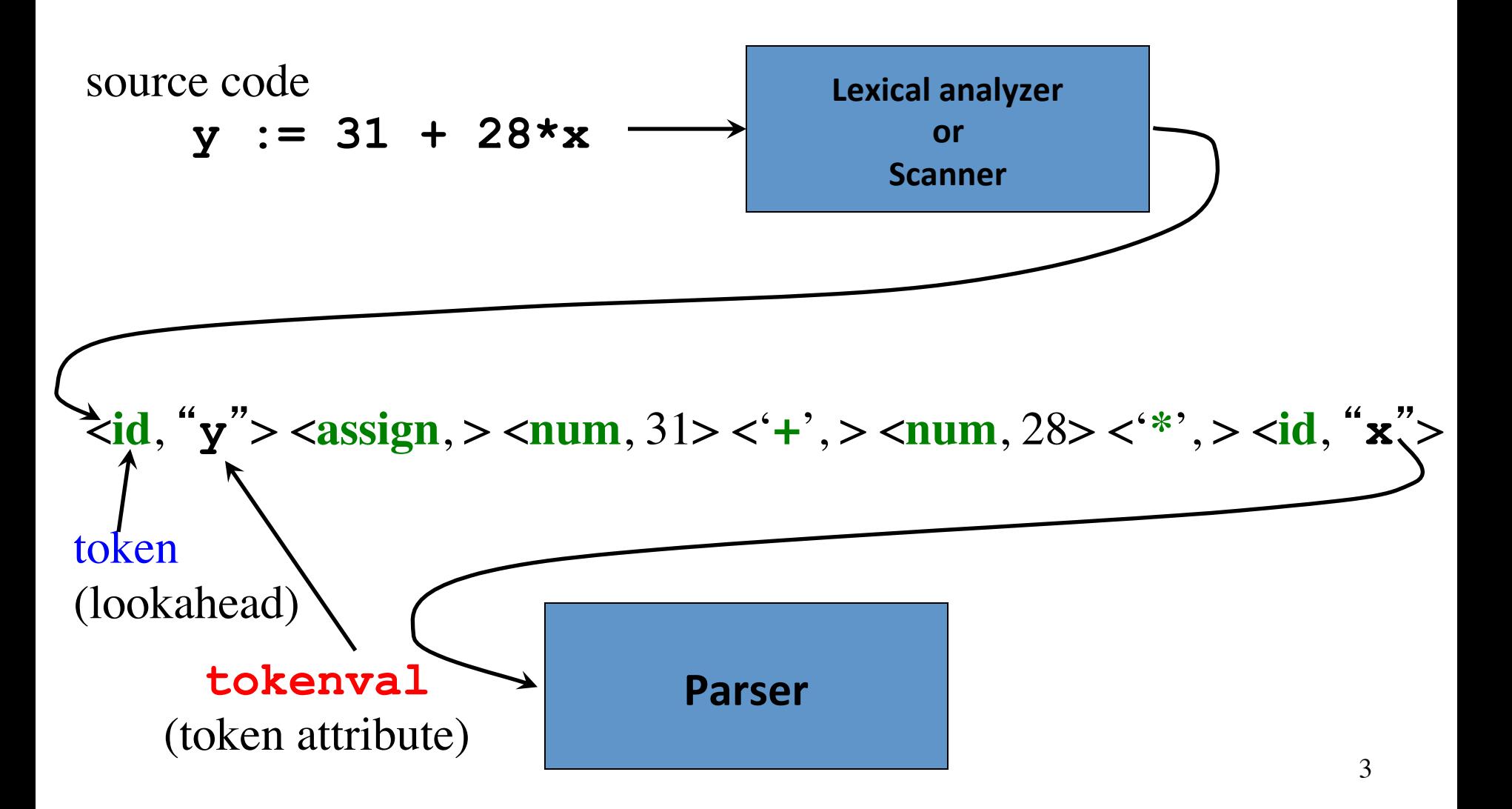

#### Additional tasks of the Lexical Analyzer

- Remove comments and useless white spaces / tabs from the source code
- Correlate error messages of the parser with source code (e.g. keeping track of line numbers)
- Expansion of macros

#### Interaction of the Lexical Analyzer with the Parser

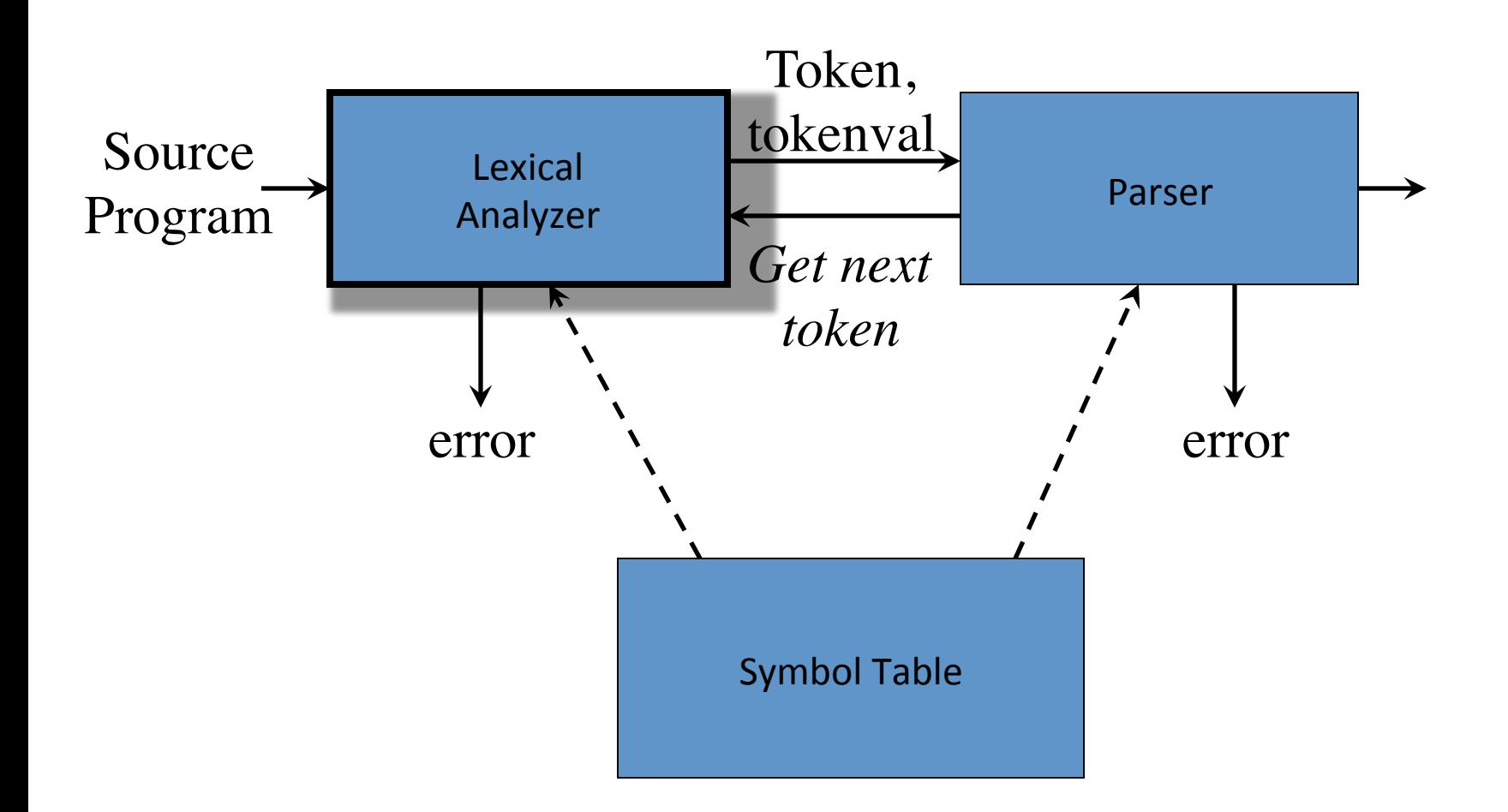

# How are tokens determined?

- The source programming language is defined by a CFG, used by the parser
- The tokens are just the **terminal symbols** of the CFG

# Tokens, Patterns, and Lexemes

- A *token* is a pair <token name, attribute>
	- $-$  The token name (e.g. **id**, **num**, **div**, **geq**, ...) identifies the category of lexical units
	- $-$  The attribute is optional
	- $-$  **NOTE:** most often, one refers to a **token** using the **token name** only
- A *lexeme* is a character string that makes up a token
	- $-$  For example: **abc**, **123**, **\**, >=
- A *pattern* is a rule describing the set of lexemes belonging to a token
	- $-$  For example: "*letter followed by letters and digits"*, "non-empty *sequence of digits*", "*character '\'*", "*character '>' followed by '='*"
- The scanner reads characters from the input till when it recognizes a lexeme that matches the patterns for a token

#### How are tokens determined?

- The source programming language is defined by a CFG, used by the parser
- The tokens are just the **terminal symbols** of the CFG

#### Examples of tokens

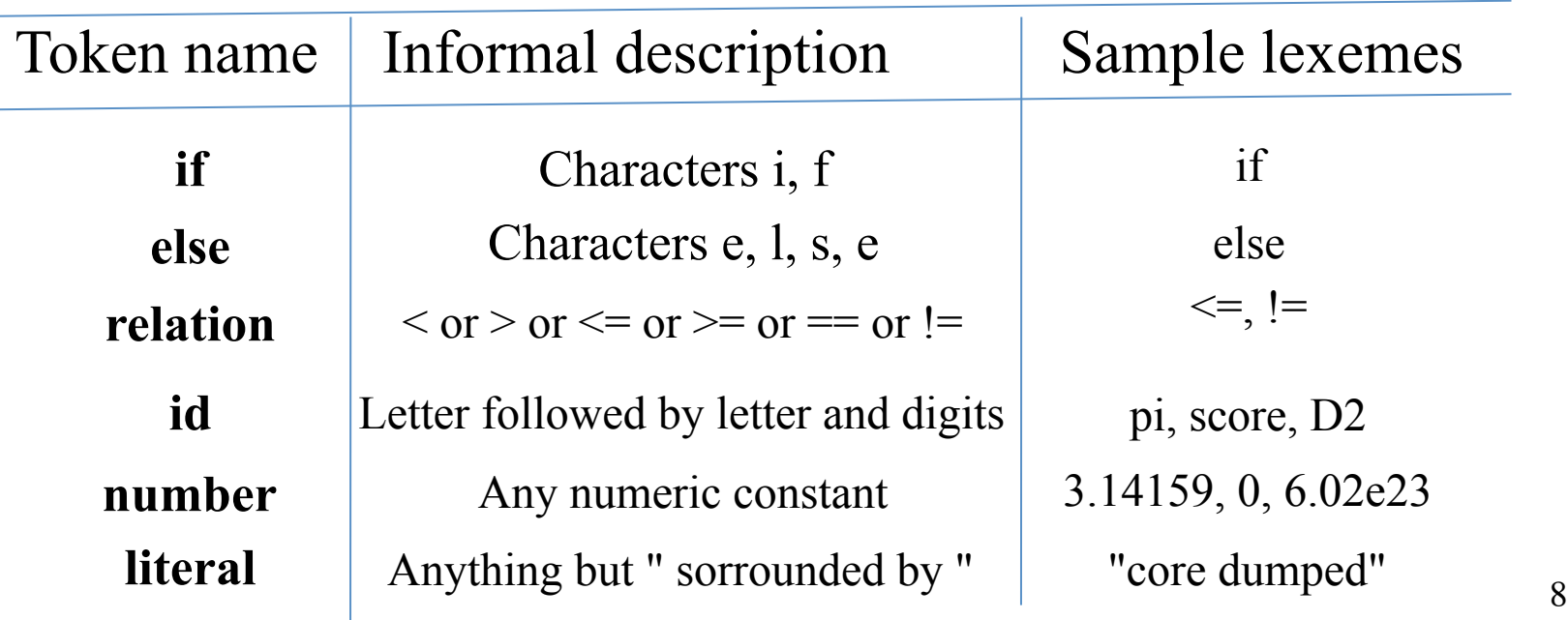

# Attributes of tokens

- Needed when the pattern of a token matches different lexemes
- We assume single attribute, but can be structured
- Typically ignored by parsing, but used in subsequent compilation phases (static analysis, code generation, optimization)
- Kind of attribute depends on the token name
- Identifiers have several info associated (lexeme, type, position of definition,...)
	- $-$  Typically inserted as entries in a symbol table, and the attribute is a pointer to the simbol-table entry

# Reading input characters

- Requires I/O operations: efficiency is crucial
- Lookahead can be necessary to identify a token
- Buffered input reduces I/O operations
- Naive implementation makes two tests for each character
	- End of buffer?
	- $-$  Multiway branch on the character itself
- Use of "sentinels" encapsulate the end-of-buffer test into the multiway branch

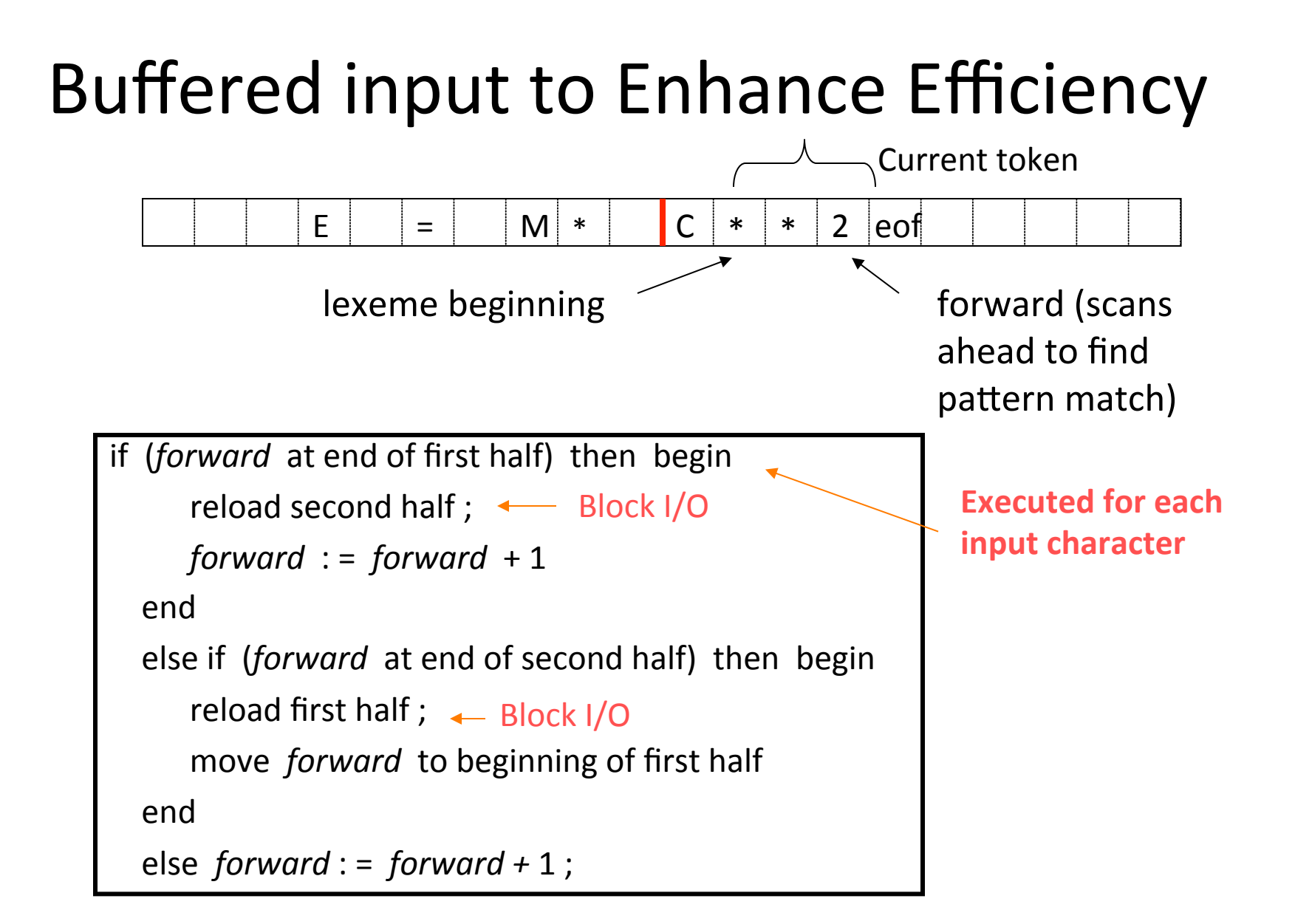

## Algorithm: Buffered I/O with Sentinels

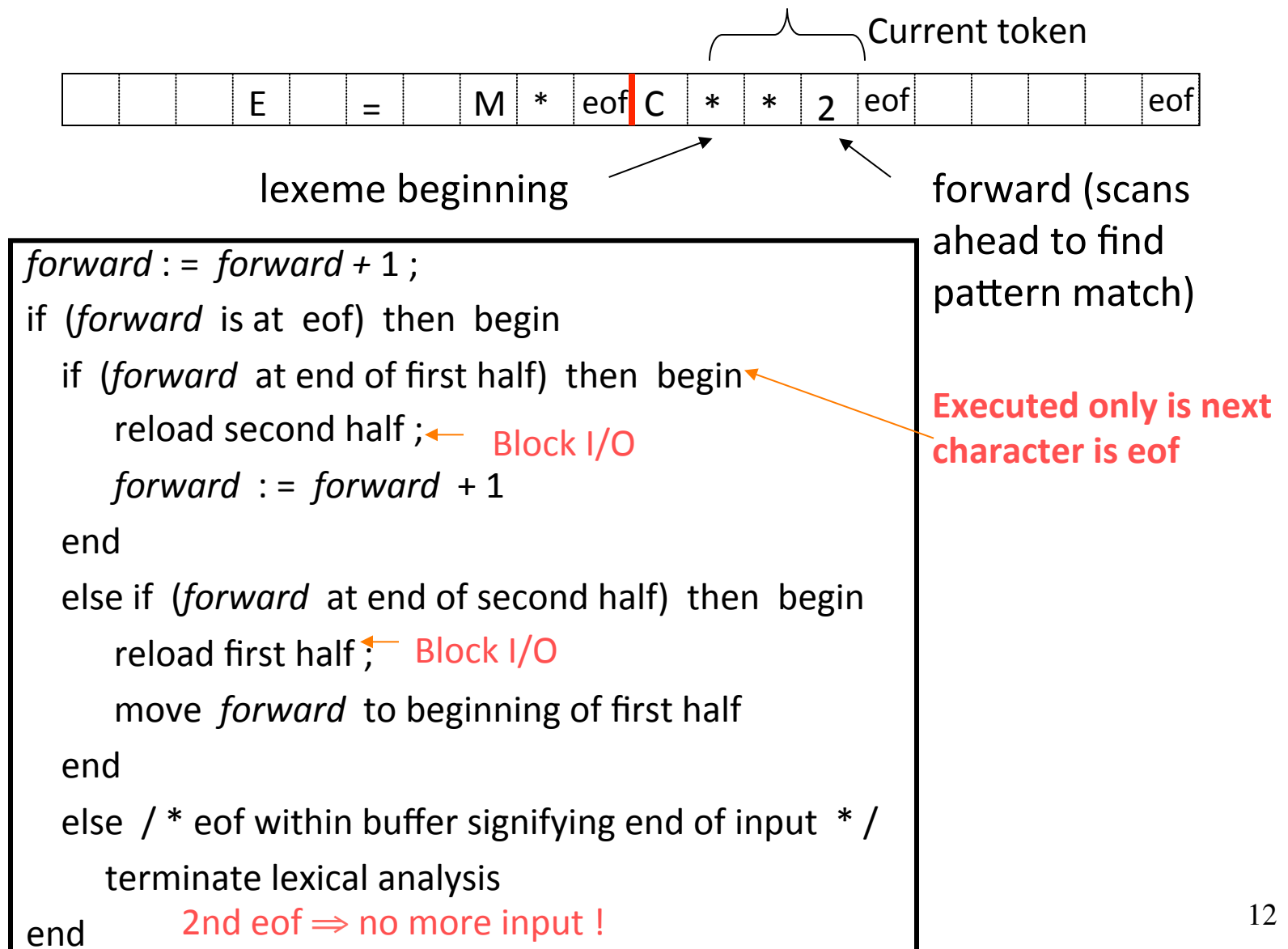

## Specification of Patterns for Tokens: Recalling some basic definitions

- An *alphabet*  $\Sigma$  is a finite set of symbols (characters)
- A *string s* is a finite sequence of symbols from Σ
	- $-$  |s| denotes the length of string s
	- ε denotes the empty string, thus  $\left| \varepsilon \right| = 0$
	- $-\Sigma^*$  denotes the set of strings over  $\Sigma$
- A *language L* over  $\Sigma$  is a set of strings over alphabet  $\Sigma$
- Thus  $L \subseteq \Sigma^*$ , or  $L \in 2^{\Sigma^*}$ 
	- $-2^x$  is the powerset of X, i.e. the set of all subsets of X
- The *concatenation* of strings **x** and **y** is denoted by **xy**
- *Exponentiation* of a string  $s$ :  $s^0 = \varepsilon$   $s^i = s^{i-1}s$  for  $i > 0$

## Operations on Languages

- Languages are sets (of strings) thus all operations on sets are defined over them  $-$  *Eg. Union:*  $L \cup M = \{s \mid s \in L \text{ or } s \in M\}$
- Additional operations lift to languages operations on strings
	- $-$  *Concatenation*
	- $-$  *Exponentiation*

$$
LM = \{xy \mid x \in L \text{ and } y \in M\}
$$
  
 $L^0 = \{\epsilon\}; \quad L^i = L^{i-1}L$ 

- Closure operators
	- *Kleene closure L*\*
	- $-$  *Positive closure*

$$
L^* = \bigcup_{i=0,\dots,\infty} L^i
$$
  

$$
L^+ = \bigcup_{i=1,\dots,\infty} L^i
$$

Language Operations: Examples  $L = \{a, b, ab, ba\}$   $D = \{1, 2, ab, b\}$ Assuming  $\Sigma = \{a,b,1,2\}$ 

- L  $\cup$  D = { a, b, ab, ba, 1, 2 }
- LD =  $\{a1, a2, aab, ab, b1, b2, bab, bb, ab1, ab2, abab,$ abb, ba1, ba2, baab,  $\}$
- $L^2 = \{ aa, ab, aab, aba, ba, bb, bab, bba, abb, abab, abab, abba,$ baa, bab, baab, baba}
- $D^* = \{ \varepsilon, 1, 2, \varepsilon, 1, 12, \ldots, 111, 112, \ldots, 1111, 1112, \ldots \}$
- $D^+ = D^* \{\epsilon\}$

## **Regular Expressions:** syntax and semantics

- Given an alphabet Σ, a *regular expression over* Σ denotes a language over  $\Sigma$  and is defined as follows:
- Basis symbols:
	- $-ε$  is a regular expression denoting language  $\{\epsilon\}$
	- $a$  is a regular expression denoting  $\{a\}$ , for each  $a \in \Sigma$
- If r and s are regular expressions denoting languages  $L(r)$ and *L*(*s*) respectively, then
	- $-$  (*r*)  $| (s)$  is a regular expression denoting *L(r)* ∪ *L(s)*
	- $-$  (*r*)(*s*) is a regular expression denoting  $L(r)L(s)$
	- $-$  (*r*)<sup>\*</sup> is a regular expression denoting  $L(r)^*$
	- $-$  (*r*) is a regular expression denoting  $L(r)$
- A language defined by a regular expression is called a *regular language*

## **Regular Expressions:** conventions and examples

- Syntactical conventions to avoid too many brackets:
	- $-$  Precedence of operators:  $(\_)^*$  >  $(\_) (\_)$  >  $(\_) | (\_)$
	- Left-associativity of all operators
	- $-$  Example:  $(a) | ((b)^*(c))$  can be written as  $a | b^*c$
- Examples of regular expressions (over  $\Sigma = \{a, b\}$ ):
	- $a |b \t denote \{a, b\}$
	- $(a|b)(a|b)$  denotes {aa, ab, ba, bb }
	- *a*\* denotes { ε, *a, aa, aaa, aaaa, …* }
	- $(a|b)^*$  denotes  $\{ \varepsilon, a, b, aa, ab, ..., aaa, aab, ... \} = \Sigma^*$  $(a^*b^*)^*$  denotes ?
- Two regular expressions are *equivalent* if they denote the same language. Eg:  $(a|b)^* = (a^*b^*)^*$

## Some Algebraic Properties of **Regular Expressions**

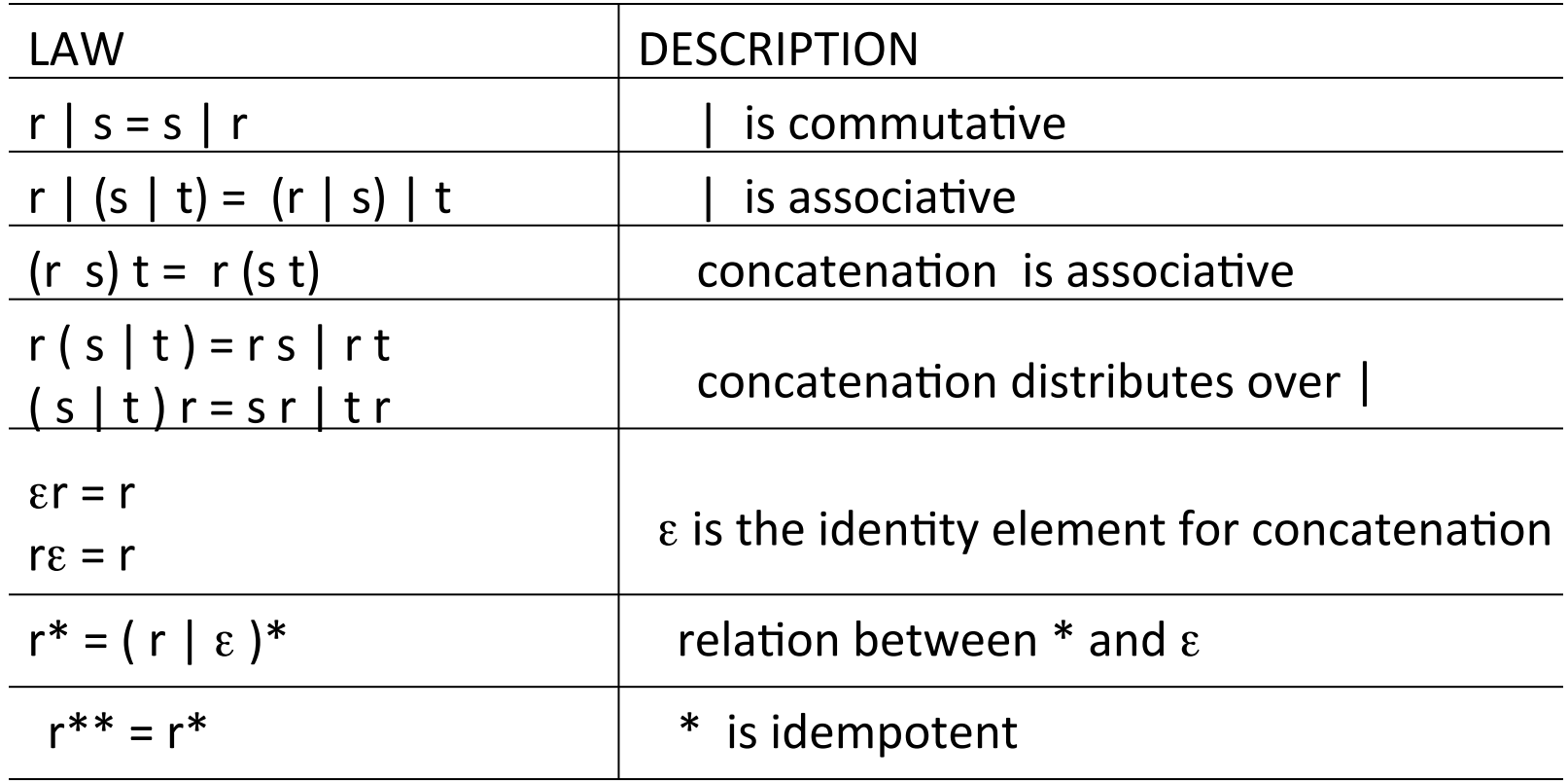

- Equivalence of regular expressions is decidable
- There exist complete axiomatizations

# **Regular Definitions**

- Provide a convenient syntax, similar to BNF, introducing names to denote regular expressions.
- A regular definition has the form

…

$$
\begin{array}{ccc}\nd_1 \rightarrow r_1 & \text{letter} \rightarrow \text{A} & \text{B} & \dots & \text{Z} & \text{a} & \text{b} & \dots & \text{z} \\
d_2 \rightarrow r_2 & \text{digit} \rightarrow 0 & 1 & \dots & \text{g} & \\
\vdots & \text{id} \rightarrow \text{letter} & \text{letter} & \text{digit} & \text{y} & \\
d_n \rightarrow r_n & \text{Latter} & \text{letter} & \text{digit} & \text{y} & \text{m}\n\end{array}
$$

where each  $r_i$  is a regular expression over  $\Sigma\cup\{d_1,...,d_{i-1}\}$ 

- **Recursion is forbidden!** *digits*  $\rightarrow$  *digit* | *digit digits wrong!*
- Iteratively replacing names with the corresponding definition yields a single regular expression for  $d_n$

19  $id \rightarrow (A|B|...|Z|A|b|...|Z)(A|B|...|Z|A|b|...|Z|0|1|...|9)^*$ 

# **Extensions of Regular Expressions**

- Several operators on regular expressions have been proposed, improving expressivity and conciseness
- Modern scripting languages are very rich
- Clearly, each new operator must be definable with a regular expression
- Here are some common conventions
	- **[xyz]** match one character **x**, **y**, or **z [^xyz]** match any character except **x**, **y**, and **z [a-z]** match one of **a** to **z**  *r***<sup>+</sup>** positive closure (match one or more occurrences) *r***?** optional (match zero or one occurrence)

# Recognizing Tokens

- Tokens are specified using regular expressions/ definitions
- From the regular definition we can generate the code for recognizing tokens
- Running example CFG:
- The tokens are: **if, then, else, relop, id, num**

21 *stmt* → **if** *expr* **then** *stmt* ⏐ **if** *expr* **then** *stmt* **else** *stmt* ⏐ ε *expr* → *term* **relop** *term* ⏐ *term term* → **id** ⏐ **num**

## Running example: Informal specification of tokens and their attributes

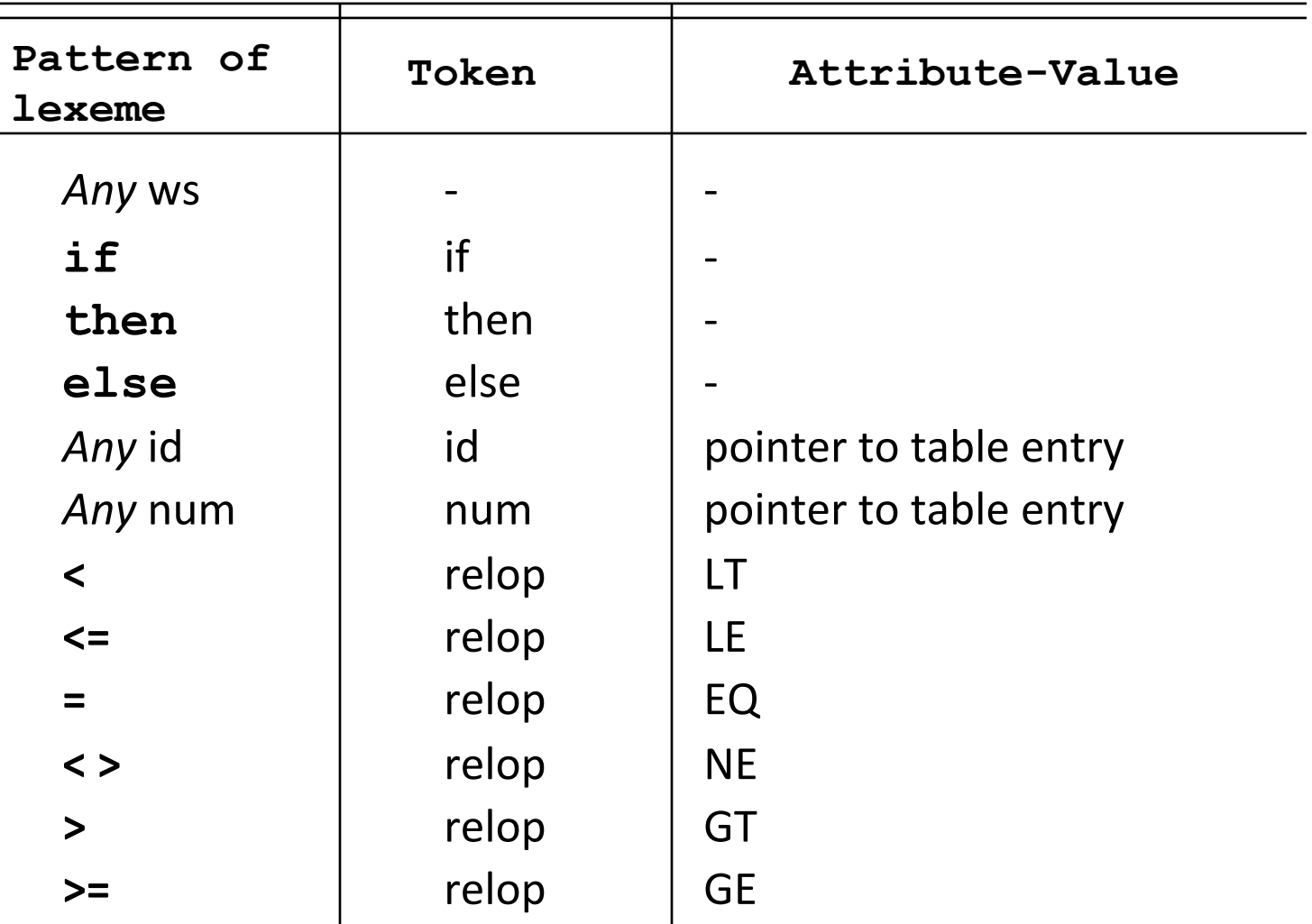

## Regular Definitions for tokens

• The specification of the patterns for the tokens is provided with regular definitions

letter 
$$
\rightarrow
$$
 [A-Za-z]

\ndigit  $\rightarrow$  [0-9]

\ndigits  $\rightarrow$  digit<sup>+</sup>

\nif  $\rightarrow$  if

\nthen  $\rightarrow$  then

\nelse  $\rightarrow$  else

\nrelop  $\rightarrow$   $\left\langle \leftarrow \right|$   $\left\langle \leftarrow \right|$   $\rightarrow$   $\left\langle \rightarrow$   $\left\langle \rightarrow$   $\$ 

# From Regular Definitions to code

- From the regular definitions we first extract a *transition diagram*, and next the code of the scanner.
- In the example the lexemes are recognized either when they are completed, or at the next character. In real situations a longer lookahead might be necessary.
- The diagrams guarantee that the longest lexeme is identified.

#### Coding Regular Definitions in **Transition Diagrams**

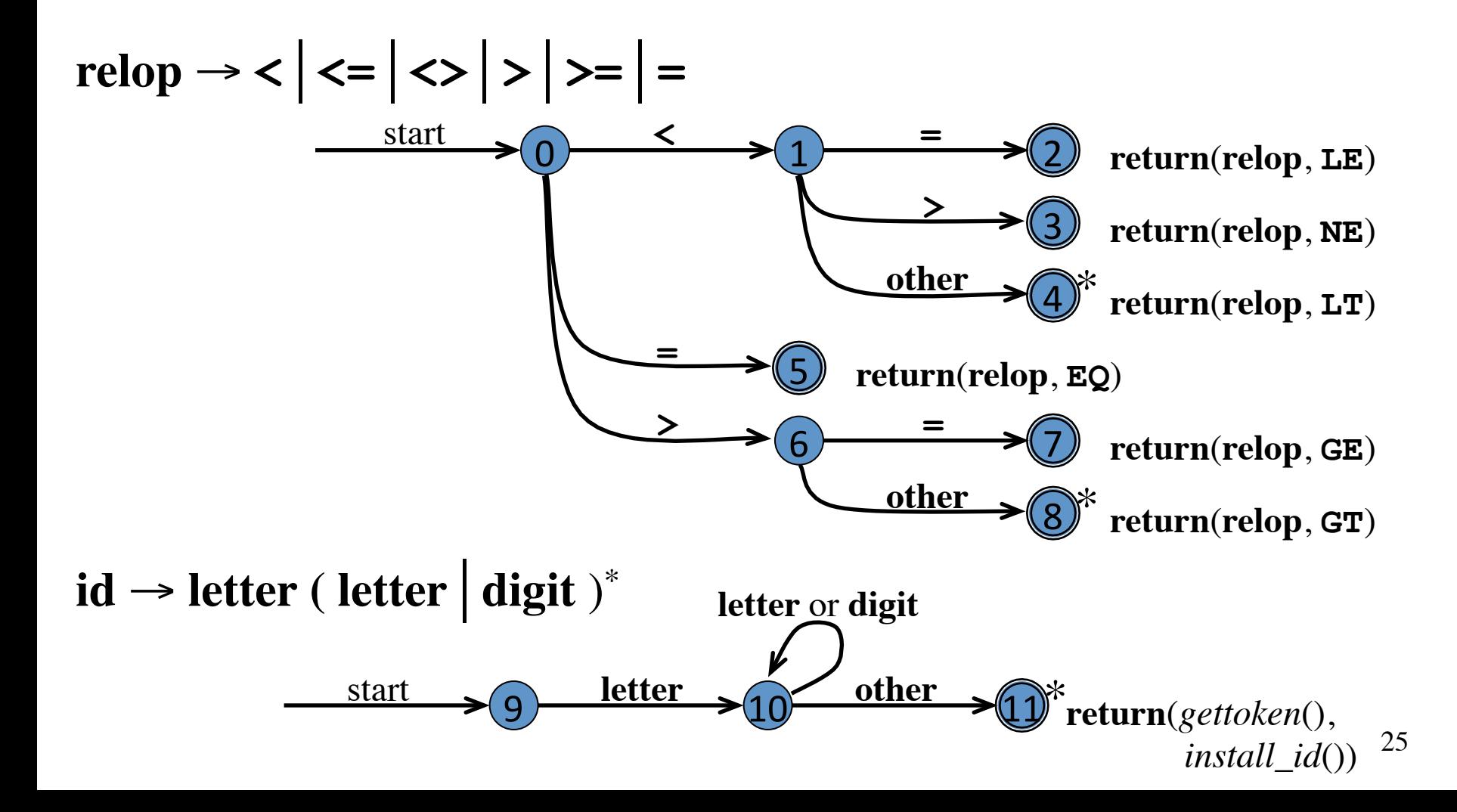

#### Coding Regular Definitions in **Transition Diagrams (cont.)**  $\bar{a}$ ୁ $\bar{a}$ ୁ $\bar{a}$ ୁ $\bar{a}$ ୁ $\bar{a}$ ୁ $\bar{a}$ ୁ $\bar{a}$ ୁ $\bar{a}$ ୁ $\bar{a}$ ୁ $\bar{a}$ ୁ $\bar{a}$ ୁ $\bar{a}$ ୁ $\bar{a}$ ୁ $\bar{a}$ ୁ $\bar{a}$ ୁ $\bar{a}$ ୁ $\bar{a}$ ୁ $\bar{a}$ ୁ $\bar{a}$ ୁ $\bar{a}$ ݬఀᗮᅻࡐཱུበ್್ဤཱུᗮ়್ࡐஸᅻࡐ༌ᗮဤᅻᗮဤฆཱུᗮ1ť್በᗮበఀဤᑌཱུᗮ್ཱུᗮ֍್ஸȪᗮͯȪ̇νĀᗮࡐ়ཱུᗮ್በᗮበဤᗮ ࡐᅻᗮఀᗮ༌ဤበᗮ हဤ༌Ⴜเᒏᗮ়್ࡐஸᅻࡐ༌ᗮᑌᗮఀࡐᐕᗮበཱུȪᗮ ԉஸ್್ཱཱཱུུུஸᗮ್ཱུᗮበࡐᗮ̇͐Āᗮ್ᗮᑌᗮበᗮࡐᗮ  $\Box$

Transition diagram for unsigned numbers **num** <sup>→</sup> **digit**+ (**. digit**+)? ( **E** (**+**⏐**-**)? **digit**+ )?  $\blacksquare$ Transition diagram for unsigned numbers በࡐᗮ͐˨ĀᗮᑌఀᅻᗮᑌᗮᅻᎰᅻཱུᗮဤฆཱུᗮ1ťࡐ়ཱུᗮࡐᗮႼဤ್ཱུᅻᗮဤᗮࡐᗮ࣓ࡐเᗮဤᗮहဤཱུበࡐཱུበᗮ  $\mathsf{num} \to \mathsf{digit}^+(\mathsf{.digit}^*)$ ? ( E (+ | -)? digit $^+)$ ? ়া বিশেষ কৰি হৈছিল পৰিচালিক পৰিচালিক পৰিচালিক পৰিচালিক পৰিচালিক পৰিচালিক পৰিচালিক পৰিচালিক পৰিচালিক পৰিচালিক প<br>বিশ্ববিদ্যালয়ৰ পৰিচালিক পৰিচালিক পৰিচালিক পৰিচালিক পৰিচালিক পৰিচালিক পৰিচালিক পৰিচালিক পৰিচালিক পৰিচালিক পৰি

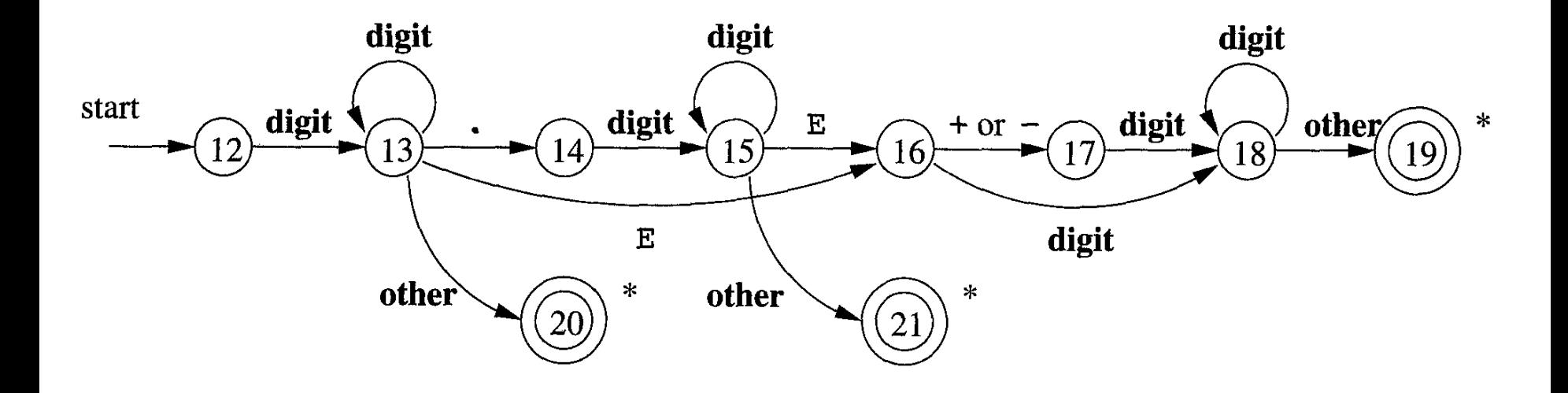

## From Individual Transition Diagrams to Code

- Easy to convert each Transition Diagram into code
- Loop with multiway branch (switch/case) based on the current state to reach the instructions for that state
- Each state is a multiway branch based on the next input character

Coding the Transition Diagrams for Relational Operators

```
TOKEN getRelop() 
{ TOKEN retToken = new(RELOP);
    while(1) { /* repeat character processing 
         " "until a return or failure occurs */
         " "switch(state) { 
              case 0: c = nextChar();
                       if(c == '<') state = 1;else if (c == '=') state = 5; 
                       else if (c == '>') state = 6;
                       else fail() ; /* lexeme is not a relop */ 
                       break; 
              """case 1: ... 
   """...
              case 8: retract();
                       """""retToken.attribute = GT; 
                       return(retToken);
} } } 
                                   0 \longrightarrow 1 \longrightarrow 26	
                                                                   3	
                                                                   4	
                                                   5	
                                                                   \mathcal{I}8	
                                                                       return(relop, LE)
                                                                       return(relop, NE)
                                                                       return(relop, LT)
                                                       return(relop, EQ)
                                                                       return(relop, GE)
                                                                       return(relop, GT)
                         start < 
                                           = 
                                           > 
                                                            = 
                                                            > 
                                                            = 
                                                         other
                                                         other
                                                                     *
                                                                     *
```
### Putting the code together

```
token nexttoken() 
{ while (1) { 
     switch (state) { 
     case 0: c = nextchar(); 
        if (c==blank || c==tab || c==newline) { 
          state = 0; 
          lexeme_beginning++; 
 } 
        else if (c=='<') state = 1; 
        else if (c=='=') state = 5; 
        else if (c=='>') state = 6; 
        else state = fail(); 
        break; 
      case 1: 
 … 
      case 9: c = nextchar(); 
        if (isletter(c)) state = 10; 
        else state = fail(); 
        break; 
      case 10: c = nextchar(); 
        if (isletter(c)) state = 10; 
        else if (isdigit(c)) state = 10; 
        else state = 11; 
        break;
```
 **…** 

The transition diagrams for the various tokens can be tried sequentially: on failure, we re-scan the input trying another diagram. 

```
29	
int fail() 
{ forward = token_beginning; 
   switch (state) { 
   case 0: start = 9; break; 
   case 9: start = 12; break; 
   case 12: start = 20; break; 
   case 20: start = 25; break; 
   case 25: recover(); break; 
   default: /* error */ 
   } 
   return start;
```
**}** 

Putting the code together: Alternative solutions

- The diagrams can be checked in parallel
- The diagrams can be merged into a single one, typically *non-deterministic*: this is the approach we will study in depth.

#### Lexical errors

• Some errors are out of power of lexical analyzer to recognize:

**fi (a == f(x)) …**

• However, it may be able to recognize errors like: 

**d = 2r**

• Such errors are recognized when no pattern for tokens matches a character sequence

#### Error recovery

- Panic mode: successive characters are ignored until we reach to a well formed token
- Delete one character from the remaining input
- Insert a missing character into the remaining input
- Replace a character by another character
- Transpose two adjacent characters
- Minimal Distance